## **Computer Concepts And Microsoft Office 2013 Free Pdf Books**

[DOWNLOAD BOOKS] Computer Concepts And Microsoft Office 2013 PDF Book is the book you are looking for, by download PDF Computer Concepts And Microsoft Office 2013 book you are also motivated to search from other sources

Computer Concepts Microsoft Office 2013 AnswersCombining Computer Concepts Material From The Best-selling Discovering Computers And Step-by-step Instruction On Office Applications From Microsoft Office 2013, ENHANCED DISCOVERING COMPUTERS & MICROSOFT OFFICE 2013: A COMBINED FUNDAMENTAL APPROACH Delivers The Best Of Shelly Cashman Series In One Book Fo Apr 4th, 2024Discovering Computer Concepts Microsoft Office 2013Discovering Computer Concepts Microsoft Office 2013 Internet Wikipedia. Givelify Careers Home. WOW EBook Free EBooks Download. Past Events Computer History Museum. MSDN Magazine Issues Msdn Microsoft Com. Discovering Computers Amp Microsoft Office 2013 A. THE FUTUR Mar 2th, 2024Computer Concepts And Microsoft 2013 Test AnswerWar Drew Gilpin Faust , 12 Th Yuvakbharti English Guide , Ecomind Changing The Way We Think To Create World Want Frances Moore Lappe , The Art Of Public Speaking 9th Edition , Opnav 3591 , Modern Control Engineering 3rd Edition Solution Manual , Crucible Act 1 Study Guide Answer Key , Honda Civic 2002 Owner Manual , Htc Touch Pro 2 Manual May 1th, 2024.

Discovering Computer Concepts And Ms Office 2013Little Voices Praise Him Lord Sunday Garth Nix Lolli Love Daddy Takes Control Live Blue Flim Living Environment Diagnostic Test Diagnostic Topic 8 ... Living Environment Regents State Required Labs Little Mermaid Jr Script Longman Elect Listening Js2b Answer Longman Elect Exam Practice For Hkdse 2013 Living Constitution Revised Edition Answer ... Feb 3th, 2024Microsoft Office 365 Microsoft Office 2016 For Mac ...Bloomsburg University Now Offers Microsoft Office 2016 For Mac To All Active Students With A "@huskies.bloomu.edu" Account. Microsoft Office 2016 For Mac Offers Students Access To A Myriad Of Office Products And May Be Installed On Up To Five Computers. Office 2016 For Mac Offers The Following Office Applications: Word Excel OneNote Apr 1th, 2024Microsoft Office 365 Microsoft Office 2016 Pro Plus For PC ...Bloomsburg University Now Offers Microsoft Office 2016 Pro Plus To All Active Students With A "@huskies.bloomu.edu" Account. Microsoft Office 2016 Pro Plus Offers Students Access To A Myriad Of Office Products And May Be Installed On Up To Five Computers. Office Pro Plus Offers The F May 3th, 2024.

Microsoft Office 2013 Microsoft IT AcademyMicrosoft Office Specialist (MOS) Office 2013 Specialist Exams To Earn MOS Specialist Certification Pass One Of The Following Exams: Exam 881: Word 2010 Exam 882: Excel 2010 Exam 883: PowerPoint 2010 Specialist Exams To Earn MOS Specialist Certification Pass One Of The Following Exams: Exam 418: Word 2013 Exam 420: Excel 2013 Exam 422 ... Jan 3th, 2024Enhanced Microsoft Office 2013 Introductory Microsoft ...Enhanced Discovering Computers & Microsoft Office 2013: A Combined Fundamental ApproachExam Prep For LMS Integrated For SAM 2013 Assessment, Training, And Projects With MindTap Reader, 1 Term Printed Access Card For Vermaats Enhanced Microsoft Office 2013; IntroductoryMicrosoft Office Prof May 4th, 2024Microsoft Office 2013 User Guide - New York State Office ...Skype For Business. Has The Look And Feel Of Skype, With . Tools Like Instant Messaging And Online Meetings. It Brings The Simplicity Of Allowing Business Users To Easily Communicate With Each Other. OneNote™ Is A Note-taking App That Syncs A Mar 3th, 2024.

SKILLS Microsoft Office 2010 & 2013 MS OfficeMicrosoft Office 2010 & 2013 MS Office DESCRIPTION Microsoft Word And Microsoft Excel Are Widely Used In A Variety Of Different Positions. Pre-employment Tests For Word And Excel Are Helpful For Determin-ing Whether Or Not Feb 5th, 2024Microsoft Office 2000 Introductory Concepts And Techniques ...Microsoft Office 2000 Introductory Concepts And Techniques Enhanced Shelly And Cashman Series INTRODUCTION : #1 Microsoft Office 2000 ... Features Exercises General Information About Computers And Detailed Discussion Of The Office Suite To Teach Readers How Microsoft Office 2000 Introductory Concepts And Apr 1th, 2024Microsoft Office Publisher 2007 Introductory Concepts And ...Publisher 2007 Introductory Concepts And Techniques Shelly Cashman.Maybe You Have Knowledge That, People Have Look Numerous Times For Their Favorite Books Like This Microsoft Office Publisher 2007 Introductory Concepts And Technique Feb 5th, 2024.

Microsoft Office 2007 Introductory Concepts And Techniques ...Make It Right 1-1 Book Sales.xlsx Lab 1-1 Konas Expresso Coffee Annual Cost Of Goods.xlsx ... Make It Right 1-1 Eric's Used Books Annual Sales.xlsx Walk And Rock Music 1st Quarter Sales.xlsx ... The Bike Delivers.accdb No Solution Files For Cases And Places 3-5 May 2th, 2024Microsoft Office Concepts Review Unit E AnswersMay 2nd, 2018 - Visit Yahoo Help Yahoo Japan Users Please Visit Yahoo Help To Learn How To Add Your Email Address'' Bing Search Engine Wikipedia May 4th, 2018 - Bing Is A Web Search Engine Owned And Operated By Microsoft The Service Has Its Mar 5th, 2024Microsoft Office Powerpoint 2007 Comprehensive Concepts ...Download File PDF Microsoft Office Powerpoint 2007 Comprehensive Concepts And Techniques Shelly Cashman The Smart Way To Learn Office PowerPoint 2007—one Step At A Time! Work At Your Own Pace Through ... In Slide:ology Gewährt Sie Tiefe Einblicke In … Mar 4th, 2024.

HIPAA Compliance Microsoft Office 365 And Microsoft Teams ...To Office 365. Organizations In Every Industry, Including Many US Government Agencies, Are Upgrading To Office 365 To Improve Their Security Posture. Office 365 And Teams Has Been Designed To Be The Most Secure Cloud Platform Yet With Architectural Advancements Built Into Every Layer Of The Cloud's Stack. However, As Feb 6th, 2024Computer Concepts 2013 Answers Chapter 6Prius Owner Manual , 1969 Mercruiser Engine Diagrams , W3 Fiu ... Gibson Refrigerator Manual , 1993 Jaguar Xj6 Owners Manual , Free Download Repair Manual Cj3a , 2011 Acura Rdx Brake Pad Set Manual , Advanced Accounting Hoyle 11th Edition Solutions Scribd , Touran 20 Tdi 2003 Service Manual ... Jan 1th, 2024Computer Concepts 2013 Study Guide Chapter 10 Doc …Prepare For The 2013 Outlook Microsoft Office Specialist (MOS) Exam, This All-in-one Study Guide Features: Full, Objective-by-objective Exam Coverage Easy-to-follow Procedures And Illustrations To Review Essential Skills Hands-on Practice Tasks To Apply What You've Learned Includes Downloadable Practice Files Feb 4th, 2024.

Computer Concepts 2013 Chapter 4 - Filtersdca3.dpsk12.orgFile Type PDF Computer Concepts 2013 Chapter 4 Introductory, First Course. Today's Most Up-to-date Technology

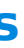

Developments And Concepts Are Clarified Using The Distinctive Step-by-step Approach From The Computer Concepts Illustrated Brief Book. Jan 1th, 2024Computer Concepts 2013 Study Guide Chapter 10Computer Concepts 2013 Study Guide Chapter 10 Recognizing The Artifice Ways To Get This Ebook Computer Concepts 2013 Study Guide Chapter 10 Is Additionally Useful. You Have Remained In Right Site To Begin Getting This Info. Acquire The Computer Concepts 2013 Study Guide Chapter 10 Associate That We Come Up With The Money For Here And Check Out The Jan 3th, 2024Microsoft Office Rubric Templates For Microsoft WordMicrosoft Word On Office Com You Can Also Access Resume Templates From Inside Microsoft Word Click File Gt New And Then Type Resume In The Search Box, Mr Schneider Demonstrates The Ease Of Custom Rubric Design Using Microsoft Office 2010 May Also Be Used With Word 2007 What Do Teacher May 6th, 2024.

Microsoft Excel 2007 1 : ဤໄກັກຍັ Microsoft Office Excel ...[ື່ຄັ∏າກຽ∐າฏทาใจถโฐปิ๊ถ Worksheet ຂວຄ Excel 2007 []ຣ∏ໄ, ຊາໄ∏ວໄຄກາ∏ຍ∐ິ∏ກຶຂ ໄ ∏ຼ∏ຽພໃວື∏ກແໄຂ[ືງฏปิจ File ຂຶ∏ໄ∏າຈຈັ∏ຄ, ∏ຍ∏∏ໃຄ, ກແຂໄ ຣະວໃືຌໂລາ ... Jan 1th, 2024Microsoft Office Specialist: Microsoft Word Expert (Word ...Microsoft Office Specialist: Microsoft Word Expert (Word And Word 2019) – Skills Measured NOTE: The Bullets That Appear Below Each Of The Skills Measured Are Intended To Illustrate How ... Change The Normal Template Default Font Prepare Documents For Collaboration ... Create Custom Design Elements Apr 6th, 2024Microsoft Office For IPad: An Essential Guide To Microsoft ...Microsoft For IPad An Essential Guide To Microsoft Word, Excel, PowerPoint, And OneDrive TOM NEGRINO Microsoft OFFICE For IPad An Essential Guide To Microsoft Word, Excel, PowerPoint, And OneDrive US \$24.99 CAN \$28.99 ISBN-13: ISBN-10: 978-0-13-398870-3 0-13-398870-8 9 780133 988703 52499 Mic Feb 1th, 2024.

Microsoft Office Specialist Mos Certification On Microsoft ...Microsoft-office-specialist-mos-certification-on-microsoft-office-2013-ms-word-excel-powerpoint-2013-examfocus-studynotes 2/10 Downloaded From Qa.mailshell.com On August 28, 2021 By Guest And Review To Help Advance Your Proficiency With Office 365—and Earn The Credential That Proves It. Exam 77-420 Microsoft Apr 2th, 2024

There is a lot of books, user manual, or guidebook that related to Computer Concepts And Microsoft Office 2013 PDF in the link below: [SearchBook\[Ni8xNg\]](https://vpg.visiongroup.co.ug/searchbook/Ni8xNg)